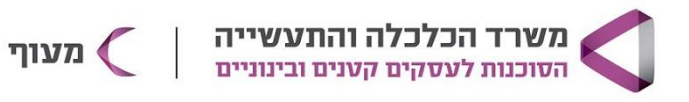

## **שיווק דיגיטלי בכלים חינמיים**

## **מטרת הקורס**

קורס מקיף ומעשי לשיווק דיגיטלי, הכולל את כל הכלים והפלטפורמות הרלוונטיים כיום לשיווק עסקים קטנים ובינוניים.

## **קהל היעד**

בעלי עסקים/ יזמים שרוצים להכיר את עולם השיווק הדיגיטל

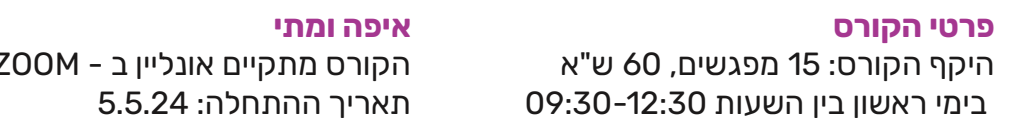

הקורס מתקיים אונליין ב - ZOOM

**מחיר הקורס** 960 ש"ח

**מרצה** קרן הומל אלון

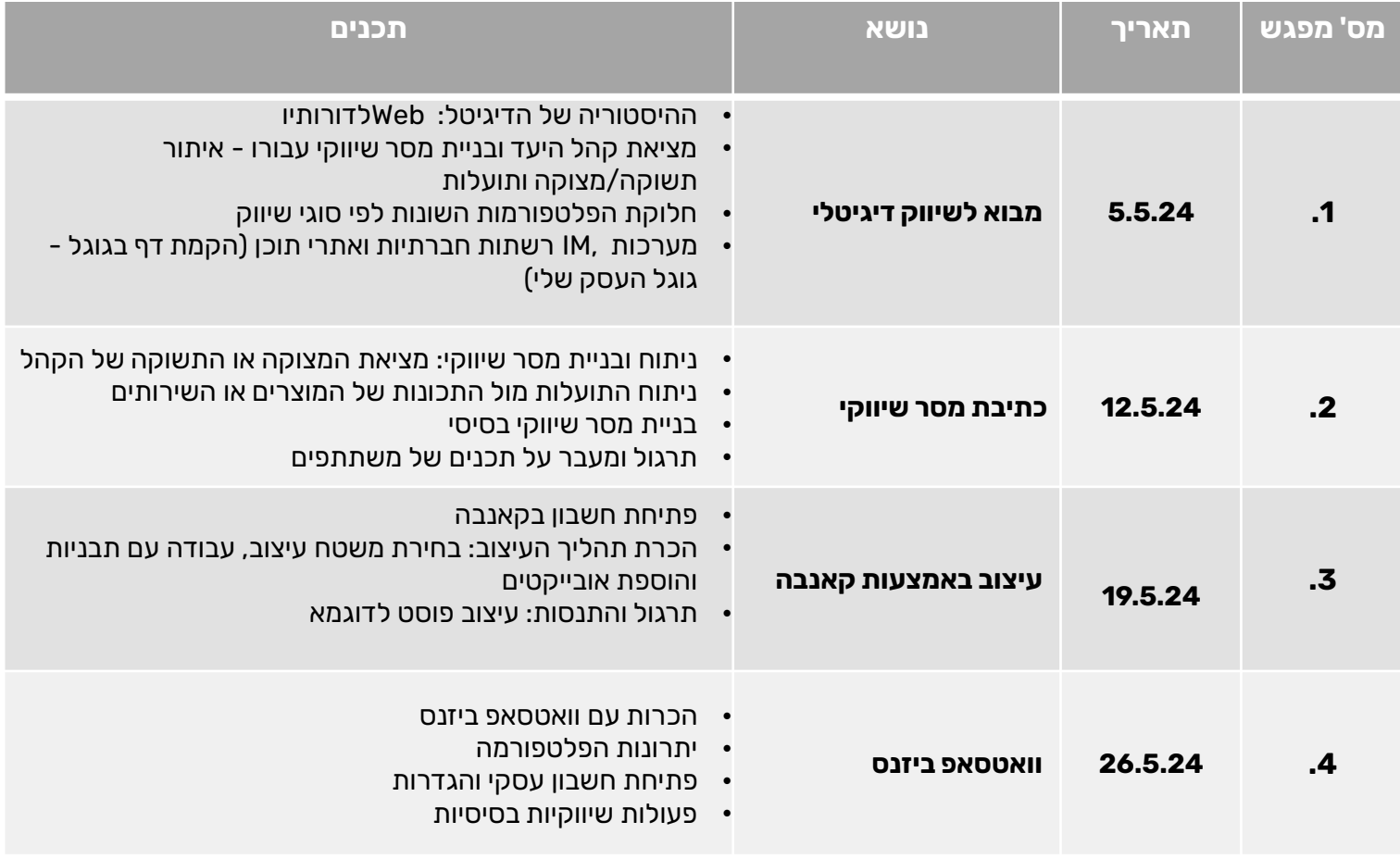

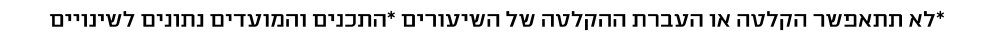

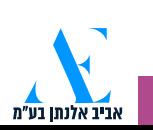

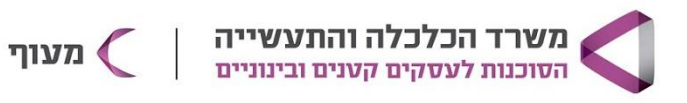

## **שיווק דיגיטלי בכלים חינמיים**

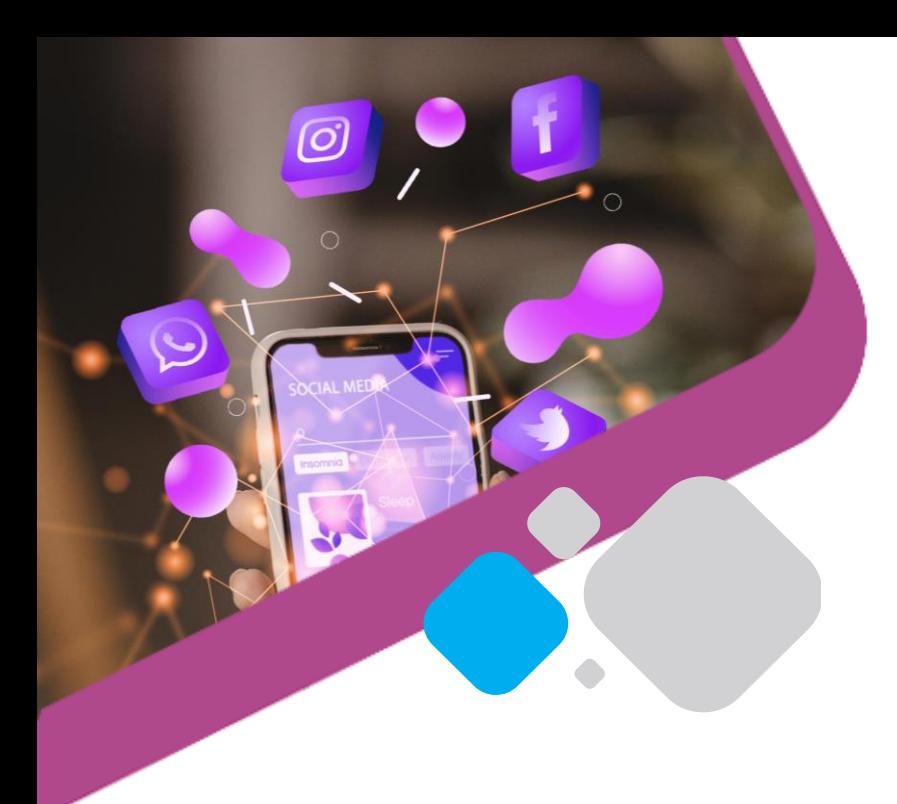

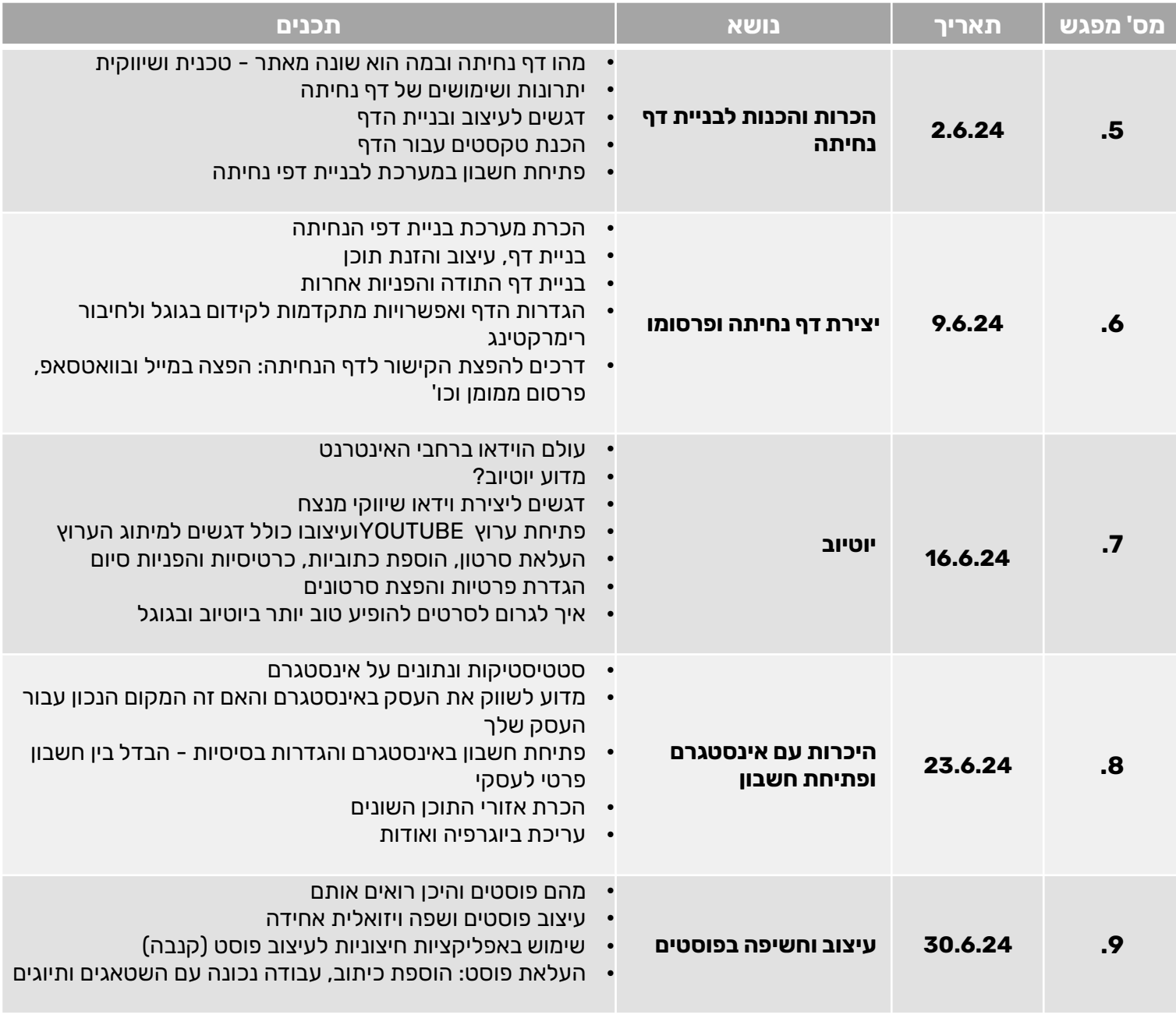

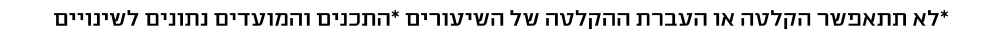

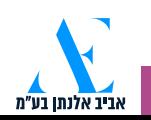

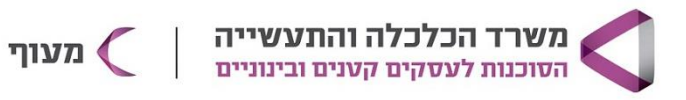

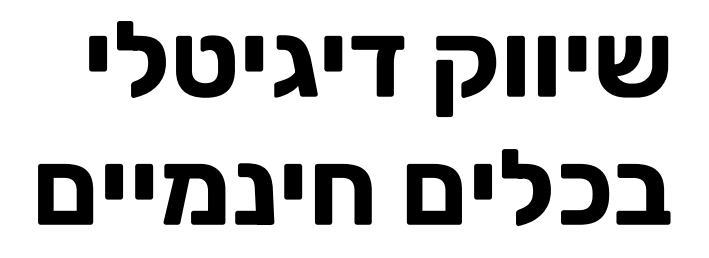

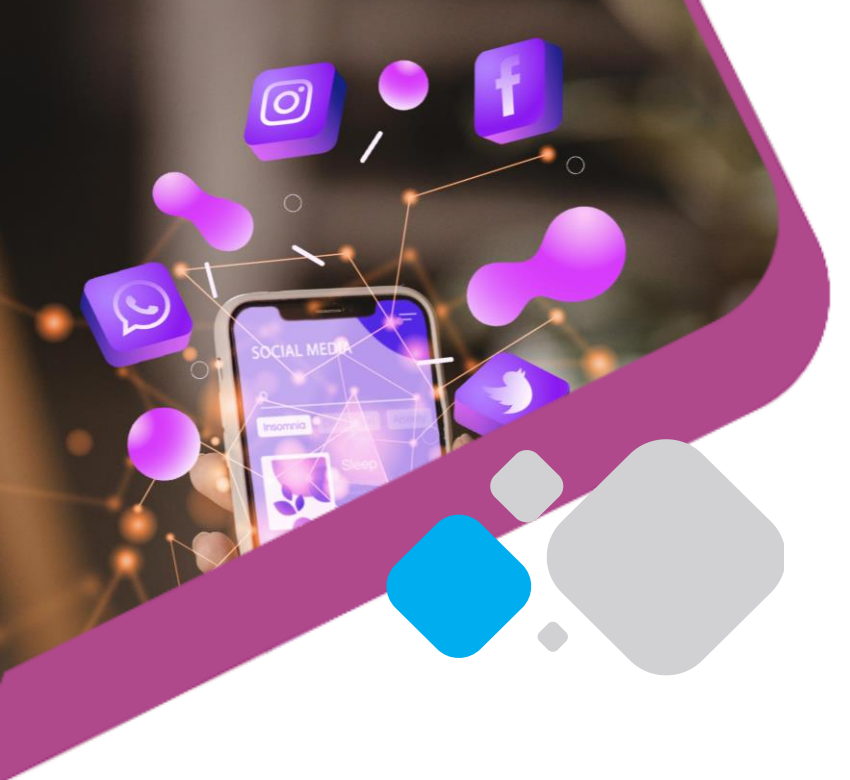

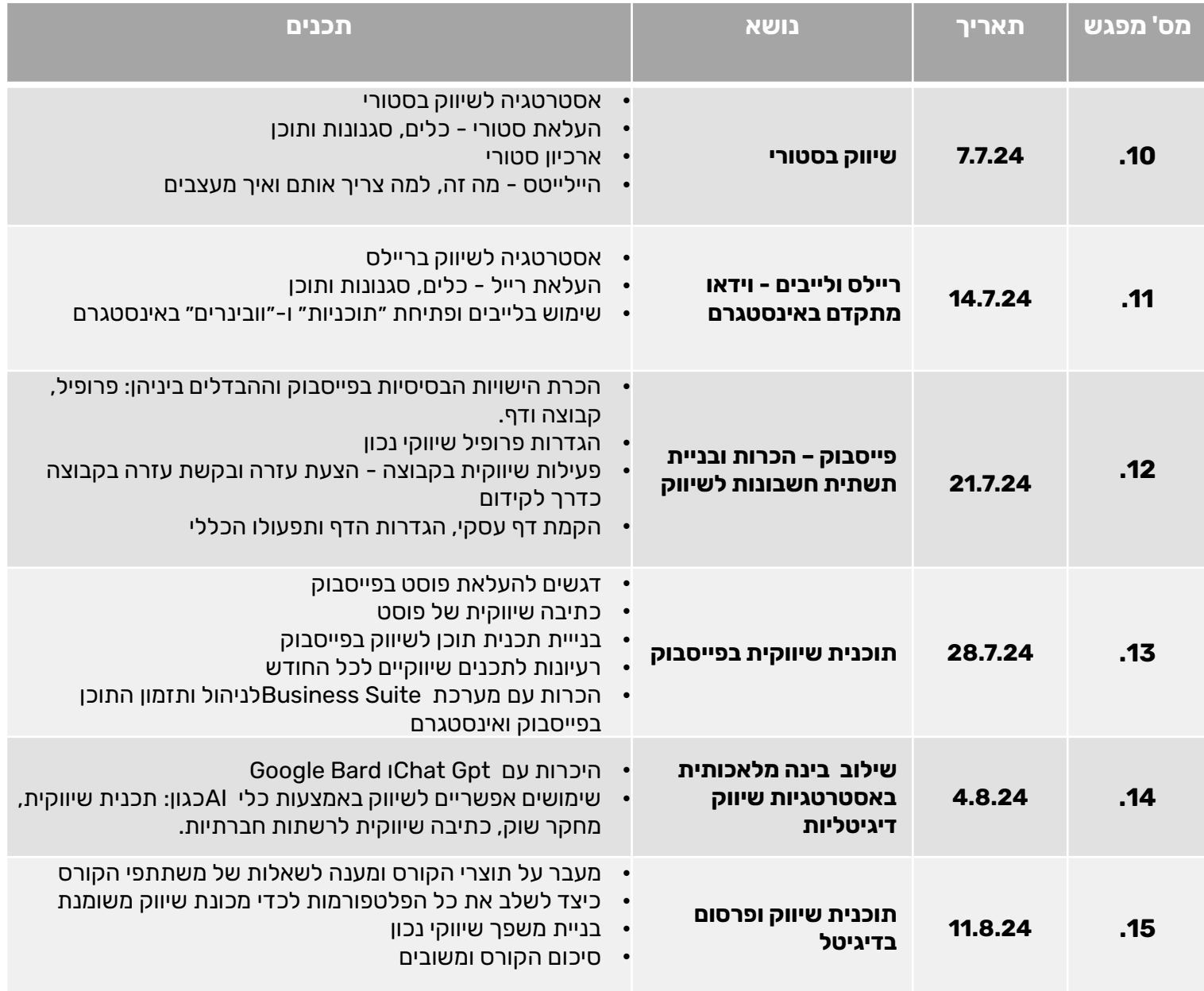

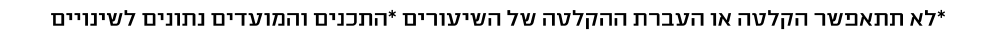

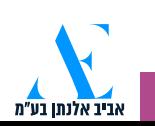